## **TAS2563 Read Re from registers**

**Applications Engineering – Low Power Audio & Actuators** 

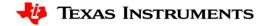

## Example

- Re must be calculated from 32bit data on device Book 100, Page 2, Register 72 to 75
- Reading Re from device using this script:

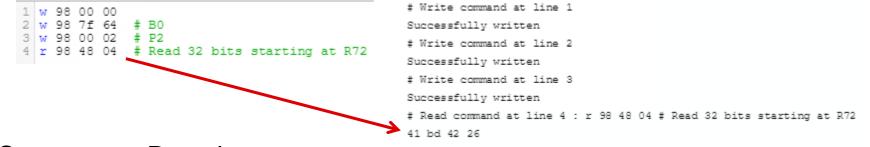

- Steps to get Re value:
  - Transform 32-bit data from Hex to Dec
  - Take value into floating point by dividing by 2^31
  - Take into 5.X format by multiplying by 16

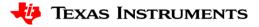

## Example ctd.

• Calculate load Re:

| Re               |            |
|------------------|------------|
| Re Hex           | 4175bfcb   |
| Re Dec           | 1098235851 |
| Floating point   |            |
| (divide by 2^31) | 0.51140592 |
| 5.x format       |            |
| (multiply by 16) | 8.18249472 |

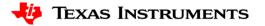